## Photoshop CC 2015 Download Patch With Serial Key Licence Key For Windows X64 { { Latest } } 2023

If you own a new computer, you can use the Windows Update service to download and install the latest version of Adobe Photoshop. However, if you do this, it will automatically update the current version of the software on your computer and you won't be able to use your old version. Therefore, if you want to update your old version, you have to uninstall the current version and then install the latest version from Adobe's website. First, download the.exe file to your desktop. Then, uninstall the current version of Photoshop by selecting "Control Panel," then "Programs," and then right-clicking on Photoshop. Select "Uninstall" and click "Yes" when asked if you are sure you want to uninstall Photoshop. Click the "Install" button and follow the instructions. After the installation is complete, you can now download the latest version of the software from the Adobe website and install it. From the Adobe website, select the version of Photoshop that you want to install and select "Download." Then, you'll be asked to agree to the terms of service. Once you have accepted the terms of service, you can proceed with the download. Click "OK" to start the download. When the download is complete, you can install the new version of the software. Follow the instructions on the screen and then start Adobe Photoshop. Make sure you back up all of your files before you proceed with the installation. Once it is done, you should have the latest version of the software installed. And that's it. All done.

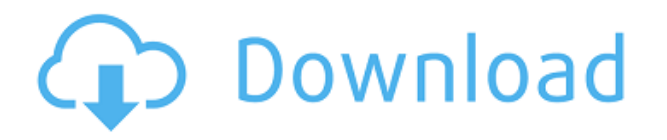

You can see the Overview or the Document Panel by selecting Filters & adjustments in the left-hand navigation menu. The top of the Overview panel is divided into four sections, with each panel corresponding to one of the organizing views: Branding (top), Marketing (middle), Content (bottom), and Publishing (top-right). Adobe photoshop is the best and reliable software for making professional Images. It has many useful features for editing the photographs. It is available for Windows and macOS operating systems. Taking advantage of a happy mood, I was looking for the right software for making nice Images via Adobe Lightroom for editing, fixing small minor mistakes of my photos. Then I found this software for a second time. It is so easy to use, and if the user is beginner, they don't need any technical skills like html codes, programs, or other similar software. It is the best and reliable software for making professional Images. It has many useful features for editing the photographs. To understand better, I used to download free demo version for training but it was more than my memory. Coz i didn't have any access to the internet and it's different from real product. Mac users could do with an iPad version much sooner than later. I'm running Windows 10 and access the software from a small netbook with no problems. I've used ADSW on OSX, Windows and now Android and this is by far the fastest, most stable editing app available. The range of features are second to none and it can do things no other app can do.

## **Download free Photoshop CC 2015License Key Full (LifeTime) Activation Code x32/64 2022**

Photoshop Elements is a powerful program for editing and organizing images. The program is intuitive and easy to use. With its tools, you can change colors, remove unwanted elements in your photo, crop areas, adjust image brightness and contrast, create black-and-white images, and more. In addition, you can create and design web pages and even add text to images. This tutorial describes how to edit color and blackand-white images, create a collage, and design a web page. What Is Adobe Elements? Adobe Elements is a powerful program for editing and organizing photos. It's intuitive and easy to use. With its tools, you can change colors, remove unwanted elements in your photo, crop areas, adjust image brightness and contrast, create black-and-white images, and more. Objects and their components are stored in what Adobe calls a collection, a folder that contains one or more layers. These layers have numbers as well as letters (like M, C, B, A, etc.), which you can use to identify a layer, move it, and duplicate it. In addition, you can change and move the position of individual layers by clicking on them, and you can group them together into a single layer. And of course, you can continue to use the powerful Photoshop standalone app as well. And please keep in mind that Photoshop CC is not a substitute for Photoshop and is not a

replacement for other Adobe software. Adobe Photoshop CC is a program created by Adobe that is used to store images, edit photographs and create visual art. It is used by photo and graphic designers, for editing images that are taken on a digital camera, or even for developing videos and animations for the web. e3d0a04c9c

## **Download Photoshop CC 2015Patch With Serial Key With Licence Key For PC X64 2023**

The following are a few cool features of this software.

- Rotate a Screen
- Paste previously cropped
- Move selected image layers
- Make a Layer Mask
- Adjust color swatches
- Create a transparancy layer
- Mask an area with a brush
- Split channel
- Stack multiple images
- Create a new layer and fill with
- Spill tool
- Create a crop layer
- Add blur

With the help of smart layers, combining multiple images, blending layers, and many others, Photoshop can turn a weird situation into a creative and artistic one. Following are some other methods to make your image better: Adobe is also continuing to make modifications to improve iPad's "Paint Bucket," which is similar to the lightbox in Photoshop. New "Shake" layer editing allows a user raster layer to be Edited and Viewed in Elements window without Repositioning in Photoshop. Additionally, Direct Selection tool improvements and Smart Guides make it easier to Object Layers to reposition or edit object selection, and in the same vein, Smart Guides ease the transition between Layers and Text by linking them together.

download photoshop cs3 untuk windows 10 64 bit download photoshop cs6 untuk windows 10 64 bit adobe photoshop free download for windows 10 64 bit zip file photoshop free download for windows 10 64 bit full version with key photoshop download 64 bit windows 10 photoshop 0.7 download for windows 10 64 bit how download photoshop cs6 for free full version download photoshop cs5 full crack win 7 64 bit download photoshop cs5 full crack 64 bit bagas31 download adobe photoshop cs5 full crack 64bit

The first version of Photoshop was released in 1987 and since then Adobe has kept up with the changing times. Photoshop has become more than just a camera stabilizer, but a professional editor of all sorts of photographs. Back then, Photoshop was an industry-dominating tool that made its way into the fundamentals of a graduate photography school in Japan. This particular tool was named after Adobe's founder Bruce Togcolotti. The tool was launched with the objective of creating "a whole new

category of graphics tools", as he said after its release on the market. Designers use Photoshop to create canvas wallpaper, a music album, or even to redesign clothes. In today's context, it is being used for 3D animation, desktop, digital photography, website, digital publishing, sharing and much more. The Photoshop CC 2017 version could convert a rectangular image to become a circle, or the wall, a star, or a shape. Adobe Photoshop has a complete set of tools and features to provide a solution for your needs and to ensure that Photoshop provides a tool to accelerate all your projects and make competitive and professional results. Photoshop is made easier for all the users to get their results faster, and effectively. Photoshop is very powerful software which has a wide-ranging set of tools. Photoshop is an image editor, graphics editor, and a media manager. Photoshop is developed by Adobe Systems. Photoshop is Adobe's flagship software that contains all the creative features. It is the ship for the company and developers. It is a very powerful editing tool. In any type of photo editing application, Photoshop is the most efficient tool for any photo editing task.

In Photoshop CC, you can create a set of actions grouped into folders called Workflow Sets. You can then set specific Workflow Sets to get your workflow to kick in when you perform a particular task inside Photoshop. The default file format in Photoshop CC is DNG, an open and cross-platform standard developed by the CR2 Alliance. With DNG, the camera file format is attached to every layer to enable versioning and quality control. Layer masks are now supported with DNG files, and you can even create custom geometries in Photoshop. In addition, Photoshop CC's history features work properly with DNG. No more getting duped by corrupt history files. Any Photoshop CC user would appreciate the added functionality. For example, how many times have you manually adjusted your file's white balance? For perspective, the average English photographer uses an average of eight to ten presets in their Lightroom workflow, and the same goes for darkroom workflows. In other words, there are many times when you will specifically adjust your image's white balance. Photoshop CC understands which preset you used and adjusts the image accordingly. If you change it with the slider, then Photoshop CC will know you've changed it and over-correct. If you've got a custom Preset in Photoshop CC, you can now save that preset as a preset group. When you download custom settings from the Behance Community Network, the settings are saved to a file in the Photoshop CC preset folder.

<https://zeno.fm/radio/hama-v18-vibration-driver-download> <https://zeno.fm/radio/paperport-12-crack-download-full-version> <https://zeno.fm/radio/mrfishit-wow-fish-bot-download> <https://zeno.fm/radio/dg-foto-art-gold-6-0-full-version-with-keygen-crack-serial> <https://zeno.fm/radio/wilcom-9-software-free-download-for-windows-7-56> <https://zeno.fm/radio/onone-mask-pro-4-1-keygen> <https://zeno.fm/radio/vag-can-2-5-rar-free-download>

One of the most useful Elements features is the Layered Layers (Windows) or Layers (Mac). It allows you to group objects, and it's easy to rearrange those layers. You can easily manipulate groups of objects by simply moving them up and down one at a time, or you can move a group as a unit.Once you've applied an effect to a group, you can also switch back and forth between the original photograph and the manipulated image without losing any layers or effects from either. To do that, click on the area you want to revert to and press command-Z (Windows) or command-option-Z (Mac). You can also click on the horizontal or vertical line at the right end of the Layers panel and press the arrows to flip the layers. Another useful command is the selection tools. Everything is covered, including selections from the sliders, with the Help command-F1 or Cmd-F1 (Windows, Mac). The circular selection tool, for example, has a slider on the side with the help of which you can quickly drag a circle the size of the selection tool you're using. You can even create a selection or resize, move, flip, and record a new selection. As in Photoshop, you can edit photos in the Layers panel. To make a photo of a different size than your actual image, create a duplicate layer and resize it to fit. You can also create a selection and duplicate it into a different layer. Photoshop Elements offers a wide selection of tools, effects, and features for creating incredible photos and images.

[https://kevinmccarthy.ca/adobe-photoshop-2021-version-22-4-3-download-free-activation-code-64-bit](https://kevinmccarthy.ca/adobe-photoshop-2021-version-22-4-3-download-free-activation-code-64-bits-new-2023/) [s-new-2023/](https://kevinmccarthy.ca/adobe-photoshop-2021-version-22-4-3-download-free-activation-code-64-bits-new-2023/) <https://unimedbeauty.com/wp-content/uploads/2023/01/ilagard.pdf> <https://campustoast.com/wp-content/uploads/2023/01/karmimm.pdf> <https://mentorus.pl/wp-content/uploads/2023/01/alaisha.pdf> <https://trhhomerental.com/wp-content/uploads/2023/01/freysha.pdf> [https://nikarad.co/wp-content/uploads/2023/01/Photoshop-2020-With-Registration-Code-Free-Registr](https://nikarad.co/wp-content/uploads/2023/01/Photoshop-2020-With-Registration-Code-Free-Registration-Code-64-Bits-New-2023.pdf) [ation-Code-64-Bits-New-2023.pdf](https://nikarad.co/wp-content/uploads/2023/01/Photoshop-2020-With-Registration-Code-Free-Registration-Code-64-Bits-New-2023.pdf) [https://xn--80aagyardii6h.xn--p1ai/download-free-photoshop-cc-2018-serial-number-full-torrent-keyge](https://xn--80aagyardii6h.xn--p1ai/download-free-photoshop-cc-2018-serial-number-full-torrent-keygen-for-lifetime-latest-version-2023/) [n-for-lifetime-latest-version-2023/](https://xn--80aagyardii6h.xn--p1ai/download-free-photoshop-cc-2018-serial-number-full-torrent-keygen-for-lifetime-latest-version-2023/) <https://futcoinsshop.ru/download-photoshop-cs3-activation-key-64-bits-2023/> <https://gotartgallery.org/wp-content/uploads/2023/01/vasital.pdf> [https://cambodiaonlinemarket.com/adobe-photoshop-2021-version-22-1-1-download-free-serial-numb](https://cambodiaonlinemarket.com/adobe-photoshop-2021-version-22-1-1-download-free-serial-number-cracked-windows-10-11-2022/) [er-cracked-windows-10-11-2022/](https://cambodiaonlinemarket.com/adobe-photoshop-2021-version-22-1-1-download-free-serial-number-cracked-windows-10-11-2022/) [https://campustoast.com/wp-content/uploads/2023/01/Photoshop\\_70\\_Styles\\_Free\\_Download\\_Fix.pdf](https://campustoast.com/wp-content/uploads/2023/01/Photoshop_70_Styles_Free_Download_Fix.pdf) [https://asaltlamp.com/wp-content/uploads/2023/01/Adobe\\_Photoshop\\_2021\\_Version\\_2242.pdf](https://asaltlamp.com/wp-content/uploads/2023/01/Adobe_Photoshop_2021_Version_2242.pdf) [https://superstitionsar.org/wp-content/uploads/2023/01/Photoshop-2021-Version-225-Activation-Code](https://superstitionsar.org/wp-content/uploads/2023/01/Photoshop-2021-Version-225-Activation-Code-lifetimE-patch-2022.pdf) [-lifetimE-patch-2022.pdf](https://superstitionsar.org/wp-content/uploads/2023/01/Photoshop-2021-Version-225-Activation-Code-lifetimE-patch-2022.pdf) <https://shiruililyfestival.com/wp-content/uploads/2023/01/nolaber.pdf> [https://zolixplorer.com/wp-content/uploads/2023/01/Download-free-Adobe-Photoshop-2021-With-Full-](https://zolixplorer.com/wp-content/uploads/2023/01/Download-free-Adobe-Photoshop-2021-With-Full-Keygen-Crack-For-Mac-and-Windows-X64-lifetim.pdf)[Keygen-Crack-For-Mac-and-Windows-X64-lifetim.pdf](https://zolixplorer.com/wp-content/uploads/2023/01/Download-free-Adobe-Photoshop-2021-With-Full-Keygen-Crack-For-Mac-and-Windows-X64-lifetim.pdf) <https://teenmemorywall.com/adobe-photoshop-cs4-cracked-license-key-full-for-pc-2022/> <https://mondetectiveimmobilier.com/2023/01/02/photoshop-cs3-software-free-download-patched/> [https://www.ucstarawards.com/2023/01/02/download-free-photoshop-2021-version-22-4-2-incl-produ](https://www.ucstarawards.com/2023/01/02/download-free-photoshop-2021-version-22-4-2-incl-product-key-pc-windows-2022/) [ct-key-pc-windows-2022/](https://www.ucstarawards.com/2023/01/02/download-free-photoshop-2021-version-22-4-2-incl-product-key-pc-windows-2022/) <https://edupedo.com/wp-content/uploads/2023/01/desivird.pdf> [https://finkelblogger.com/download-adobe-photoshop-softonic-\\_\\_top\\_\\_/](https://finkelblogger.com/download-adobe-photoshop-softonic-__top__/)

[https://beachvisitorguide.com/wp-content/uploads/2023/01/Adobe\\_Photoshop\\_eXpress-1.pdf](https://beachvisitorguide.com/wp-content/uploads/2023/01/Adobe_Photoshop_eXpress-1.pdf) [https://parsiangroup.ca/2023/01/adobe-photoshop-2021-version-22-4-with-keygen-with-licence-key-wi](https://parsiangroup.ca/2023/01/adobe-photoshop-2021-version-22-4-with-keygen-with-licence-key-win/) [n/](https://parsiangroup.ca/2023/01/adobe-photoshop-2021-version-22-4-with-keygen-with-licence-key-win/) [https://finggyusa.com/wp-content/uploads/2023/01/Download-Adobe-Photoshop-CC-Licence-Key-326](https://finggyusa.com/wp-content/uploads/2023/01/Download-Adobe-Photoshop-CC-Licence-Key-3264bit-2023.pdf) [4bit-2023.pdf](https://finggyusa.com/wp-content/uploads/2023/01/Download-Adobe-Photoshop-CC-Licence-Key-3264bit-2023.pdf) <https://akmr25.ru/wp-content/uploads/2023/01/70-Photoshop-Download-VERIFIED.pdf> <https://www.odooblogs.com/wp-content/uploads/2023/01/elvechar.pdf> <https://aktivebg.com/wp-content/uploads/2023/01/rosaren.pdf> <https://merryquant.com/wp-content/uploads/2023/01/visgabe.pdf> <https://chichiama.net/download-free-photoshop-2022-version-23-0-license-code/> <https://dincampinginfo.dk/wp-content/uploads/2023/01/nesbsakt.pdf> <https://listingszilla.com/wp-content/uploads/2023/01/celrex.pdf> [https://shalamonduke.com/wp-content/uploads/2023/01/Photoshop-2022-version-23-Download-free-W](https://shalamonduke.com/wp-content/uploads/2023/01/Photoshop-2022-version-23-Download-free-With-License-Code-x3264-finaL-version-2023.pdf) [ith-License-Code-x3264-finaL-version-2023.pdf](https://shalamonduke.com/wp-content/uploads/2023/01/Photoshop-2022-version-23-Download-free-With-License-Code-x3264-finaL-version-2023.pdf) <https://xtc-hair.com/photoshop-shield-shapes-download-free-top/> <https://ejobsalert.in/wp-content/uploads/2023/01/halkhar.pdf> <http://www.jniusgroup.com/?p=7124> [https://www.ecosolution.pe/wp-content/uploads/2023/01/Adobe\\_Photoshop\\_2022\\_Version\\_230.pdf](https://www.ecosolution.pe/wp-content/uploads/2023/01/Adobe_Photoshop_2022_Version_230.pdf) [https://medicilearningit.com/wp-content/uploads/2023/01/Photoshop-CS3-Registration-Code-x3264-N](https://medicilearningit.com/wp-content/uploads/2023/01/Photoshop-CS3-Registration-Code-x3264-NEw-2022.pdf) [Ew-2022.pdf](https://medicilearningit.com/wp-content/uploads/2023/01/Photoshop-CS3-Registration-Code-x3264-NEw-2022.pdf) <http://lamu360.com/2023/01/02/photoshop-2021-version-22-2-product-key-licence-key-2023/> <https://michoacan.network/wp-content/uploads/2023/01/Adobe-Photoshop-CS5-Hacked-2023.pdf> [https://thekeymama.foundation/wp-content/uploads/2023/01/Photoshop-72-Software-Free-Download-](https://thekeymama.foundation/wp-content/uploads/2023/01/Photoshop-72-Software-Free-Download-INSTALL.pdf)[INSTALL.pdf](https://thekeymama.foundation/wp-content/uploads/2023/01/Photoshop-72-Software-Free-Download-INSTALL.pdf) <https://odingajproperties.com/wp-content/uploads/2023/01/malgne.pdf>

Photoshop CS6 is the brightest version of this popular software. It contains a lot of new features and some improvements with the tried-and-tested features. You will find tendency to choose a specific tool depending on the task you are doing. Join the discussion below on this latest update to Photoshop! With more than 100 million people using the video, image and design app, Adobe is in a great position. And because just one app can't deliver all the creative effects we see in galleries and social media it won't be long before new features are added to Photoshop. Some of these will likely show up on your Mac, PC and other platforms, eventually. Okay, so before we get started, you should know that actually, Photoshop Elements does not have the same feature levels as Photoshop. What this means, is you won't be able to find everything on the computer that exists on the Photoshop app. So take on the challenge of figuring out what you can and what you can't do. Like we said, 60% of popular, creative features will be on the website. Photoshop is much easier on your computer's memory than Photoshop Elements, which means you can search for, or look through, up to the 64,000+ files in your computer with ease. And because it is the only webbased photo editing app, all of your photos are always available to you — whatever device you're working on. Photoshop on the website has an easier-to-read blog to help you get started for the month. And the blog is updated at the beginning of the month with news items and how-to articles. If you're a beginner, you can take a tour of all the features you can use on the website. And if you're more of an intermediate or advanced user, you can continue to learn what you need to do to create a masterpiece.